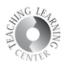

## Grades

**1.** Check your performance in the course by clicking on Grades.

| Attendance Classlist Content Assignments Discussions | Quizzes Grades ePortfolio YuJa                          | Extras 🗸 |       |
|------------------------------------------------------|---------------------------------------------------------|----------|-------|
| Grades                                               |                                                         |          | é     |
| Final Calculated Grade<br>Points<br>10 / 10<br>Grade | Grade listed here is<br>current grade in your<br>course |          |       |
| A                                                    |                                                         |          |       |
| Grade Item                                           | Points                                                  |          | Grade |
| Assignment 1 👔                                       |                                                         | - / 10   |       |
| Chapters 1 and 2                                     |                                                         | 10 / 10  |       |
| Does Space Travel Dry Out Your Skin?                 |                                                         | - / 10   |       |
| Can The Enterprise go warp 11?                       |                                                         | - / 10   |       |
| Prime Directive Basics Test                          |                                                         | - / 3    |       |
| Prime Directive Intermediate Test                    |                                                         | - / 3    |       |
| Alien or Space Mold Test                             |                                                         | - / 3    |       |
| Warmup 6-30                                          |                                                         | - / 4    |       |